# 61A Lecture 28

Friday, November 4

Friday, November 4, 2011

Friday, November 4, 2011

A teaching language: designed for introductory programming

A teaching language: designed for introductory programming

One syntactic form for all purposes: invoking a procedure

A teaching language: designed for introductory programming

One syntactic form for all purposes: invoking a procedure

Only two data types: words and sentences

A teaching language: designed for introductory programming One syntactic form for all purposes: invoking a procedure Only two data types: words and sentences Code is data: a line of code is a sentence

A teaching language: designed for introductory programming One syntactic form for all purposes: invoking a procedure Only two data types: words and sentences Code is data: a line of code is a sentence

An elegant tagline: no threshold, no ceiling

A teaching language: designed for introductory programming One syntactic form for all purposes: invoking a procedure Only two data types: words and sentences Code is data: a line of code is a sentence An elegant tagline: no threshold, no ceiling A bit of fun: turtle graphics

A teaching language: designed for introductory programming One syntactic form for all purposes: invoking a procedure Only two data types: words and sentences Code is data: a line of code is a sentence An elegant tagline: no threshold, no ceiling A bit of fun: turtle graphics

Demo

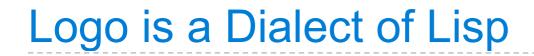

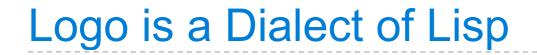

What are people saying about Lisp?

What are people saying about Lisp?

 "The greatest single programming language ever designed." –Alan Kay (from the UI video), co-inventor of Smalltalk

What are people saying about Lisp?

- "The greatest single programming language ever designed." –Alan Kay (from the UI video), co-inventor of Smalltalk
- "The only computer language that is beautiful." –Neal Stephenson, John's favorite sci-fi author

What are people saying about Lisp?

- "The greatest single programming language ever designed."
   –Alan Kay (from the UI video), co–inventor of Smalltalk
- "The only computer language that is beautiful." –Neal Stephenson, John's favorite sci-fi author
- "God's programming language."
   Brian Harvey, Father of CS 61A

What are people saying about Lisp?

- "The greatest single programming language ever designed." –Alan Kay (from the UI video), co-inventor of Smalltalk
- "The only computer language that is beautiful." –Neal Stephenson, John's favorite sci-fi author
- "God's programming language."
   Brian Harvey, Father of CS 61A

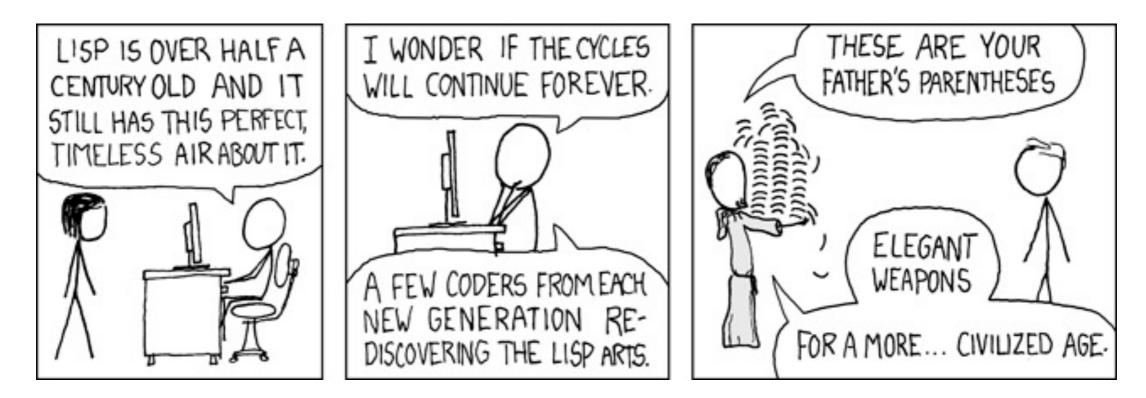

http://imgs.xkcd.com/comics/lisp\_cycles.png

# Logo Fundamentals

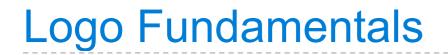

Logo *procedures* are equivalent to Python functions

Logo *procedures* are equivalent to Python functions

• A procedure takes *inputs* (arguments) that are values

Logo *procedures* are equivalent to Python functions

- A procedure takes *inputs* (arguments) that are values
- A procedure returns an *output* (return value)

Logo *procedures* are equivalent to Python functions

- A procedure takes *inputs* (arguments) that are values
- A procedure returns an *output* (return value)
- A procedure may output None to indicate no return value

Logo *procedures* are equivalent to Python functions

- A procedure takes *inputs* (arguments) that are values
- A procedure returns an *output* (return value)
- A procedure may output None to indicate no return value

? print 5
5

Logo *procedures* are equivalent to Python functions

- A procedure takes *inputs* (arguments) that are values
- A procedure returns an *output* (return value)
- A procedure may output None to indicate no return value

? print 5
5

Multiple expressions can appear in a single line

Logo *procedures* are equivalent to Python functions

- A procedure takes *inputs* (arguments) that are values
- A procedure returns an *output* (return value)
- A procedure may output None to indicate no return value

```
? print 5
5
```

Multiple expressions can appear in a single line

```
? print 1 print 2
1
2
```

# **Nested Call Expressions**

```
? print sum 10 difference 7 3
14
```

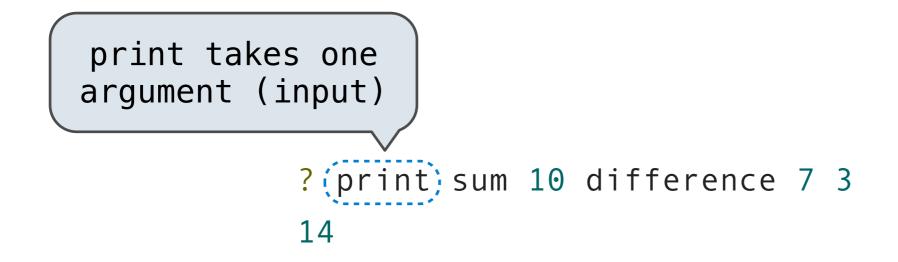

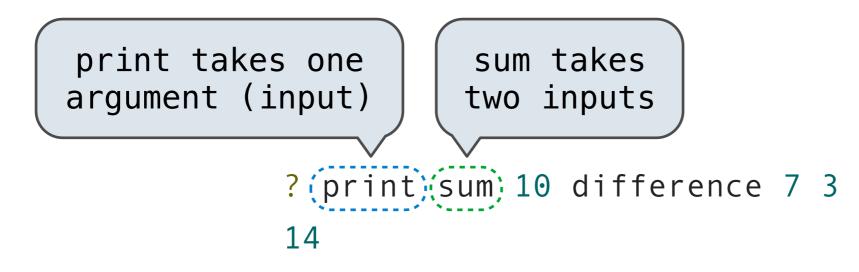

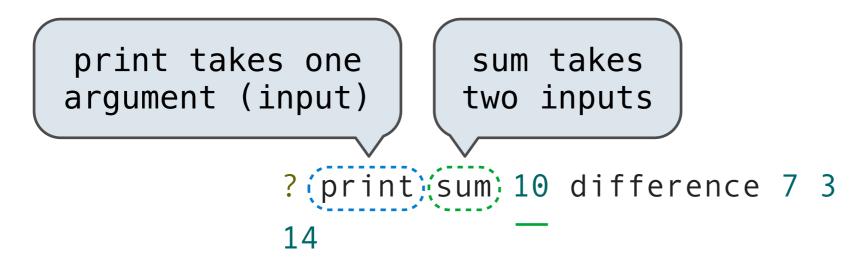

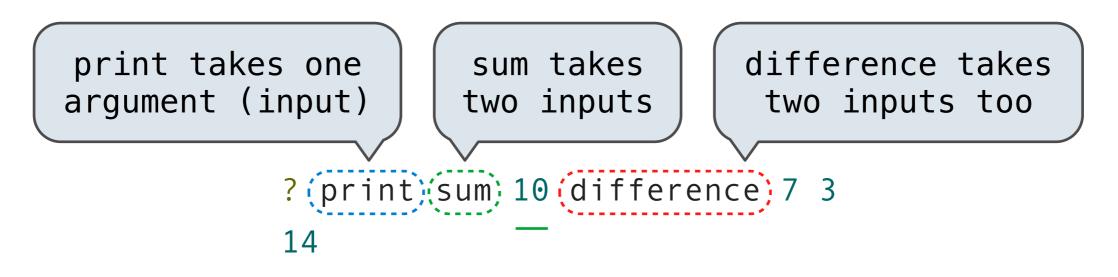

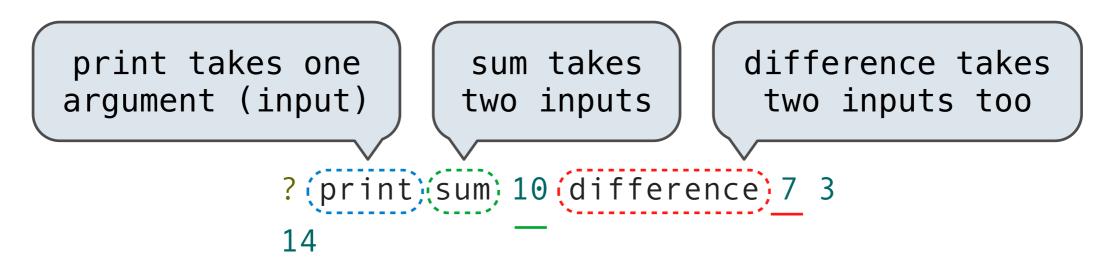

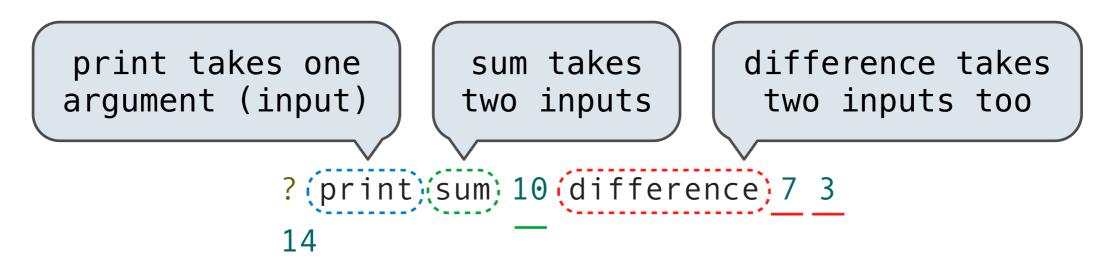

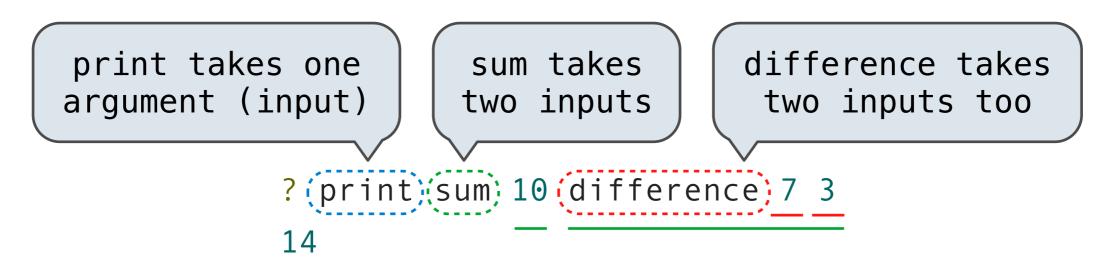

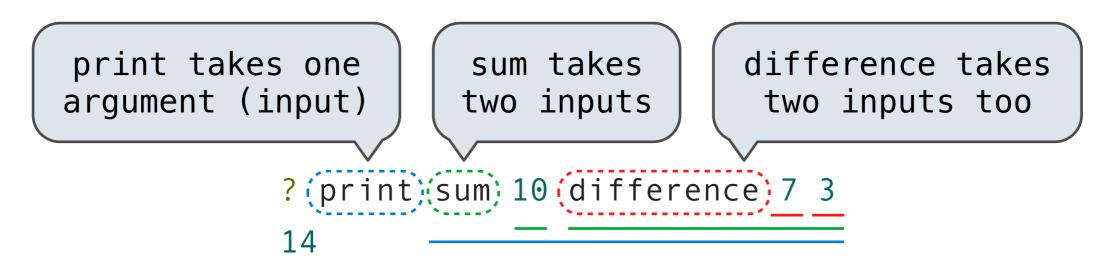

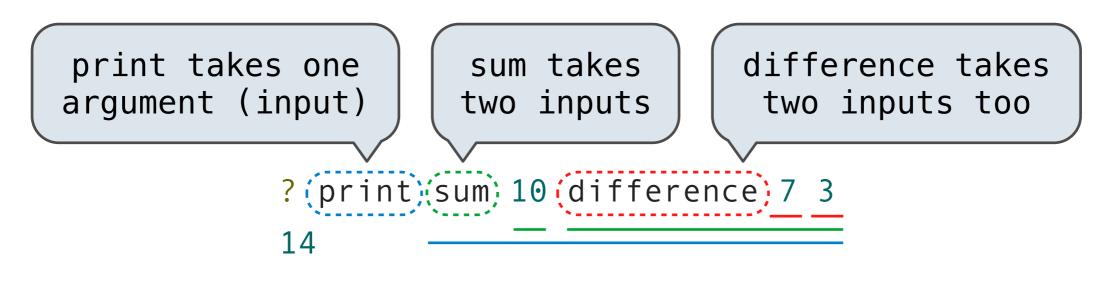

One nested call expression

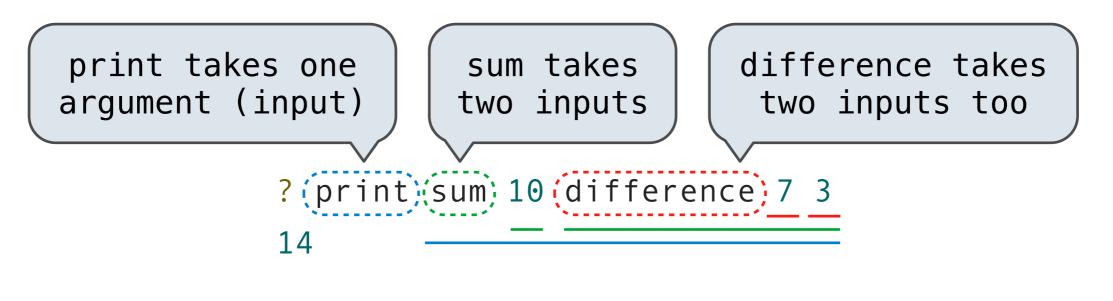

#### One nested call expression *versus*

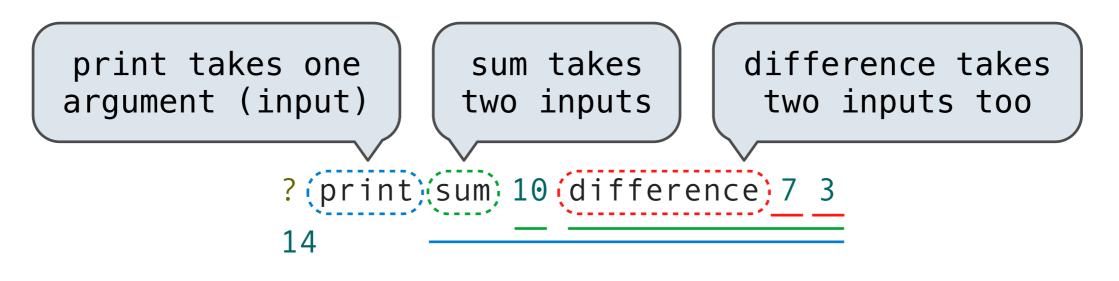

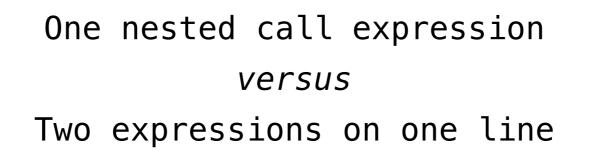

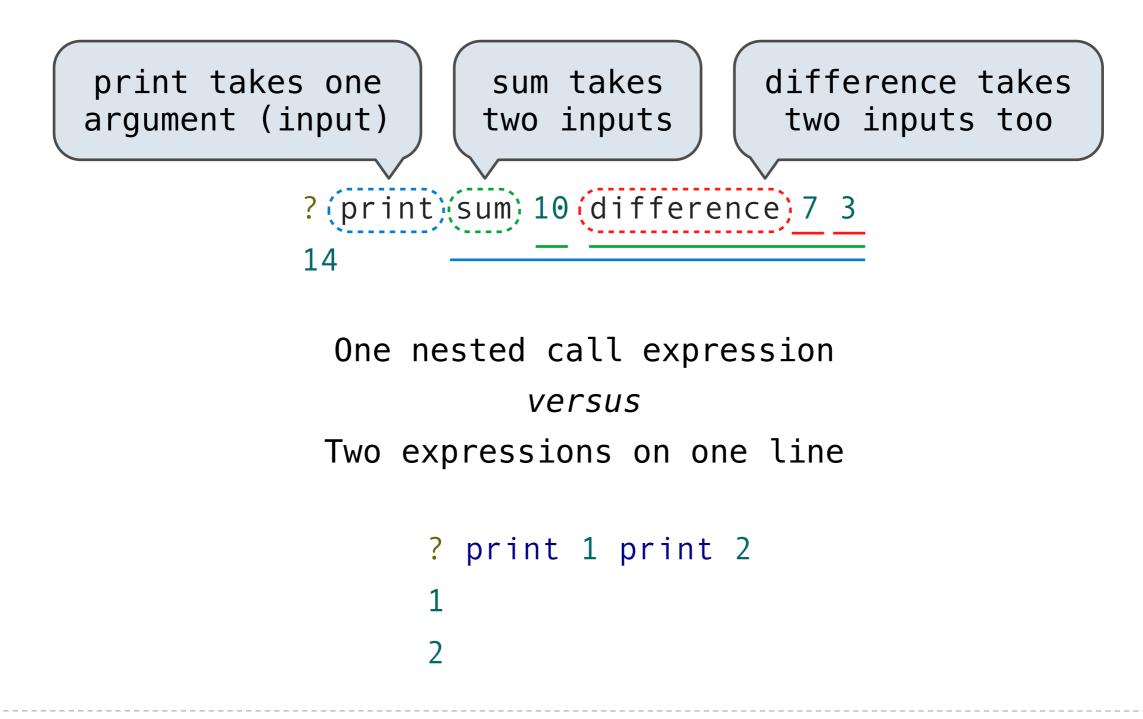

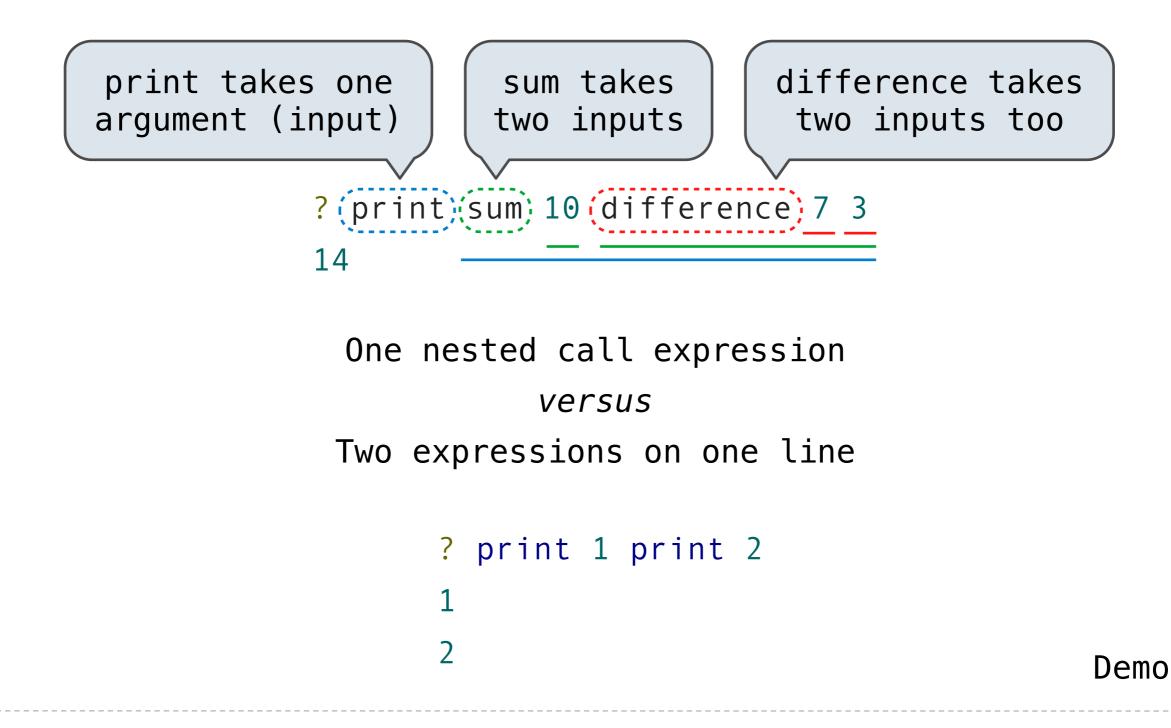

# Data Types and Quotation

#### **Data Types and Quotation**

Words are strings without spaces, representing text, numbers, and boolean values

#### **Data Types and Quotation**

Words are strings without spaces, representing text, numbers, and boolean values

? print "hello
hello

? print "hello hello ? print "sum sum

? print "hello hello ? print "sum sum ? print "2 2

? print "hello hello ? print "sum sum ? print "2 2

Sentences are immutable sequences of words and sentences

? print "hello hello ? print "sum sum ? print "2 2

Sentences are immutable sequences of words and sentences

? print [hello world]
hello world

```
? print "hello
hello
? print "sum
sum
? print "2
2
```

Sentences are immutable sequences of words and sentences

? print [hello world] hello world ? show [hello world] [hello world]

Sentences can be constructed from words or sentences

Sentences can be constructed from words or sentences

Procedure Effect

Sentences can be constructed from words or sentences

| Procedure | Effect                                                                                                    |
|-----------|----------------------------------------------------------------------------------------------------|
| sentence  | Output a sentence containing all<br>elements of two sentences. Input<br>words are converted to sentences. |

Sentences can be constructed from words or sentences

ProcedureEffectsentenceOutput a sentence containing all<br/>elements of two sentences. Input<br/>words are converted to sentences.

list Output a sentence containing the two inputs.

Sentences can be constructed from words or sentences

| Procedure | Effect                                                                                                    |
|-----------|----------------------------------------------------------------------------------------------------|
| sentence  | Output a sentence containing all<br>elements of two sentences. Input<br>words are converted to sentences. |
| list      | Output a sentence containing the two inputs.                                                              |
| fput      | Output a sentence containing the first input and all elements in the second input.                        |

Sentences can be constructed from words or sentences

| Procedure | Effect                                                                                                    |
|-----------|----------------------------------------------------------------------------------------------------|
| sentence  | Output a sentence containing all<br>elements of two sentences. Input<br>words are converted to sentences. |
| list      | Output a sentence containing the two inputs.                                                              |
| fput      | Output a sentence containing the first input and all elements in the second input.                        |

Demo

# **Expressions are Sentences**

```
? run [print sum 1 2]
3
```

```
? run [print sum 1 2]
3
```

```
? run [print sum 1 2]
3
```

```
? run sentence "print [sum 1 2]
3
```

```
? run [print sum 1 2]
3
```

```
? run sentence "print [sum 1 2]
3
```

```
? print run sentence "sum sentence 10 run [difference 7 3]
14
```

```
? run [print sum 1 2]
3
```

Its argument can be constructed from other procedure calls

```
? run sentence "print [sum 1 2]
3
```

? print run sentence "sum sentence 10 (run [difference 7 3])
14

```
? run [print sum 1 2]
3
```

```
? run sentence "print [sum 1 2]
3
[10 4]
4
? print run sentence "sum sentence 10 (run [difference 7 3])
14
```

```
? run [print sum 1 2]
3
```

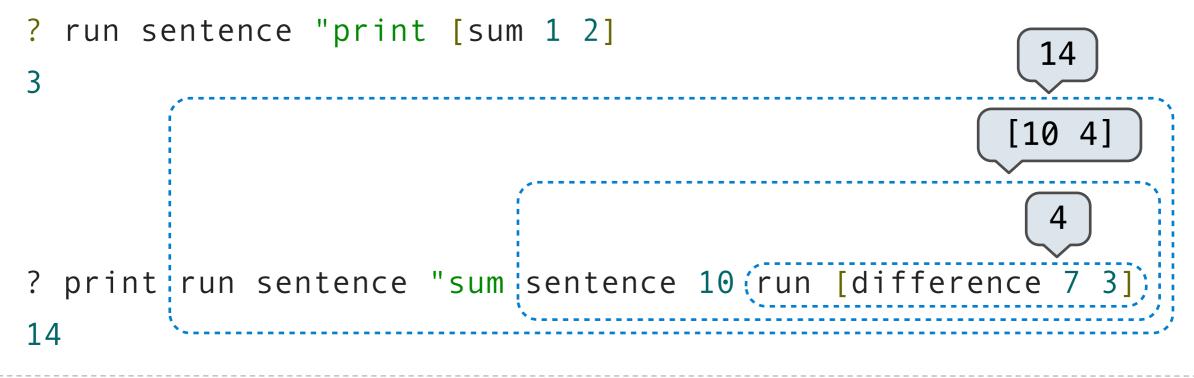

#### Procedures

- ? to double :x
  > output sum :x :x
- > end

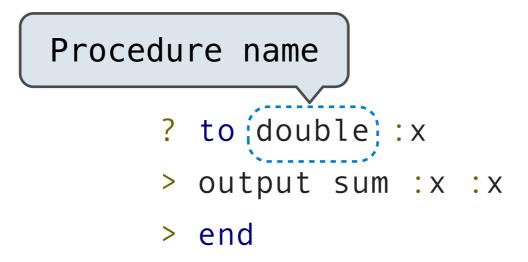

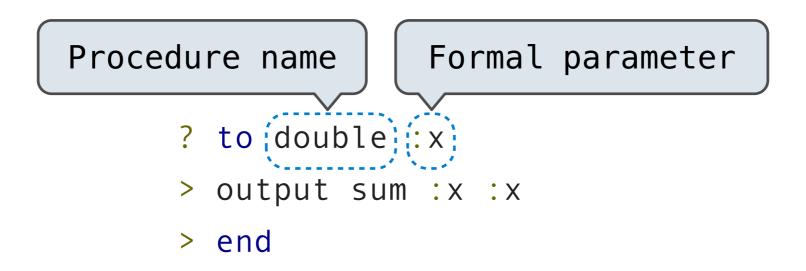

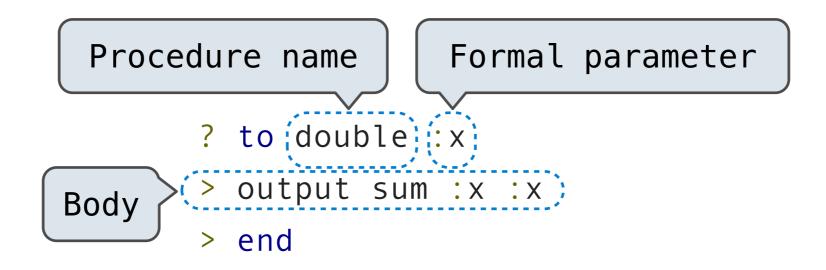

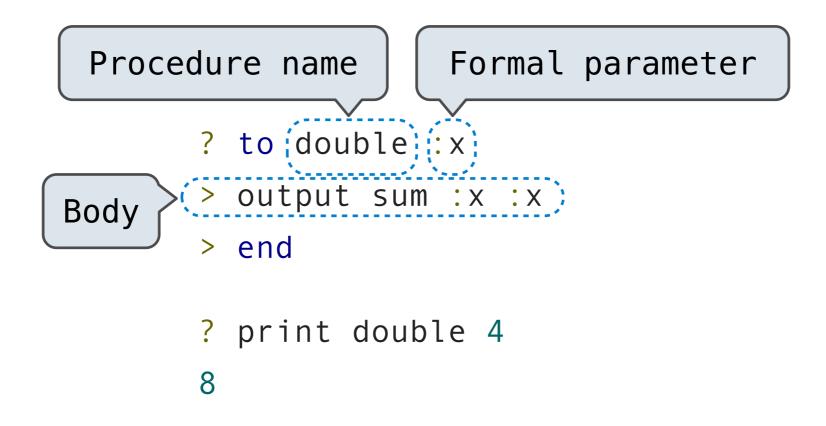

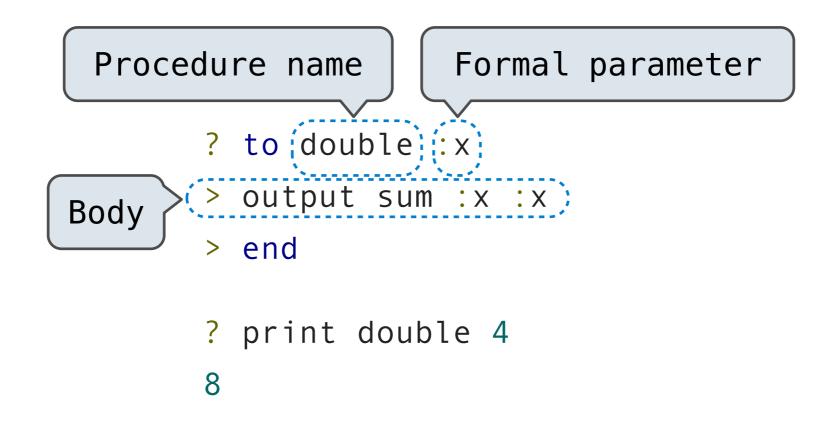

Procedures are not first-class objects in Logo; they can only ever be referenced by their original procedure name Procedure definition is a special form, not a call expression

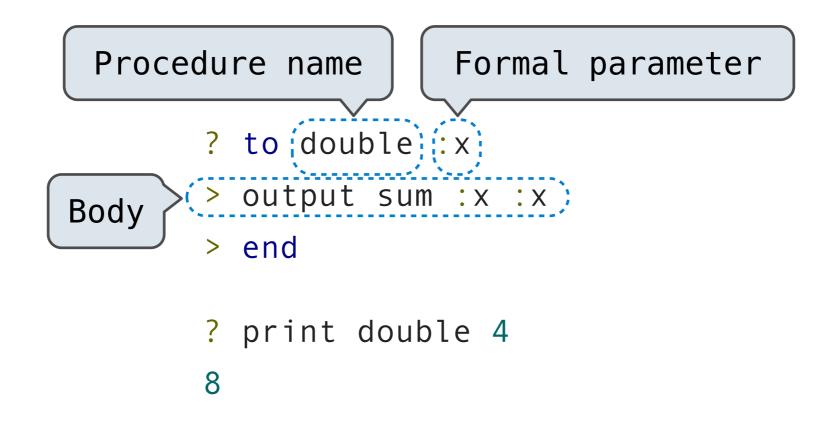

Procedures are not first-class objects in Logo; they can only ever be referenced by their original procedure name

Procedure names can be inputs or outputs

## **Conditional Procedures**

If and ifelse are regular procedures in Logo

If and ifelse are regular procedures in Logo

Meaning: They do not have a special evaluation procedure

If and ifelse are regular procedures in Logo

Meaning: They do not have a special evaluation procedure

They take sentences as inputs and run them conditionally

If and ifelse are regular procedures in Logo *Meaning:* They do not have a special evaluation procedure

They take sentences as inputs and run them conditionally

- ? to reciprocal :x
- > if not :x = 0 [output 1 / :x]
- > output "infinity
- > end

If and ifelse are regular procedures in Logo *Meaning:* They do not have a special evaluation procedure They take sentences as inputs and run them conditionally

- ? to reciprocal :x
- > if not :x = 0 [output 1 / :x]
- > output "infinity
- > end
- ? print reciprocal 2
- 0.5

If and ifelse are regular procedures in Logo *Meaning:* They do not have a special evaluation procedure They take sentences as inputs and run them conditionally

- ? to reciprocal :x
- > if not :x = 0 [output 1 / :x]
- > output "infinity
- > end
- ? print reciprocal 2
- 0.5
- ? print reciprocal 0
  infinity

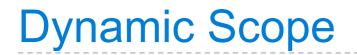

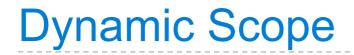

- ? to print\_x :x
- > print\_last\_x
- > end

- ? to print\_x :x
- > print\_last\_x
- > end
- ? to print\_last\_x
- > print :x
- > end

- ? to print\_x :x
- > print\_last\_x
- > end
- ? to print\_last\_x
- > print :x
- > end
- ? print\_x 5

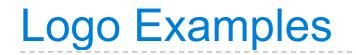

Demo

Friday, November 4, 2011

| A 0   | C 1010 | E 1100 | G 1110 |
|-------|--------|--------|--------|
| B 100 | D 1011 | F 1101 | H 1111 |

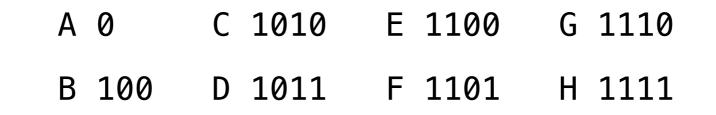

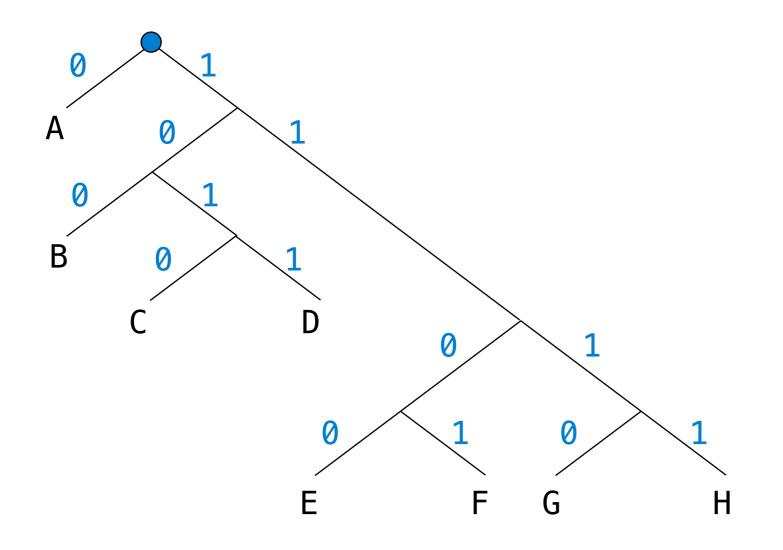

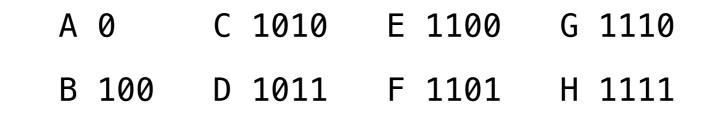

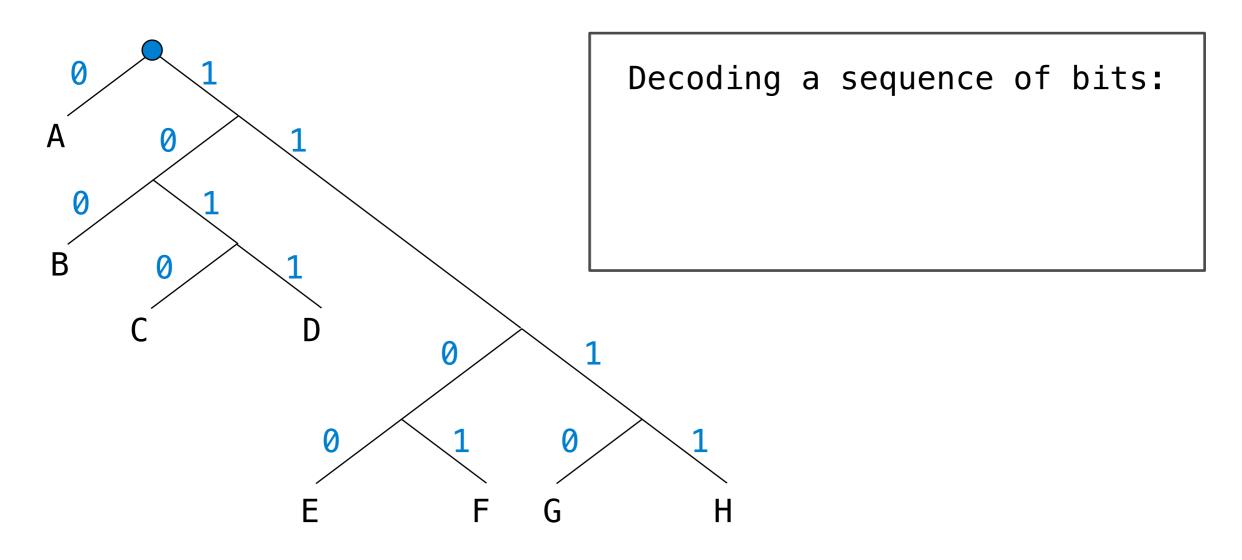

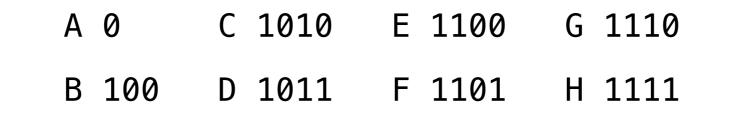

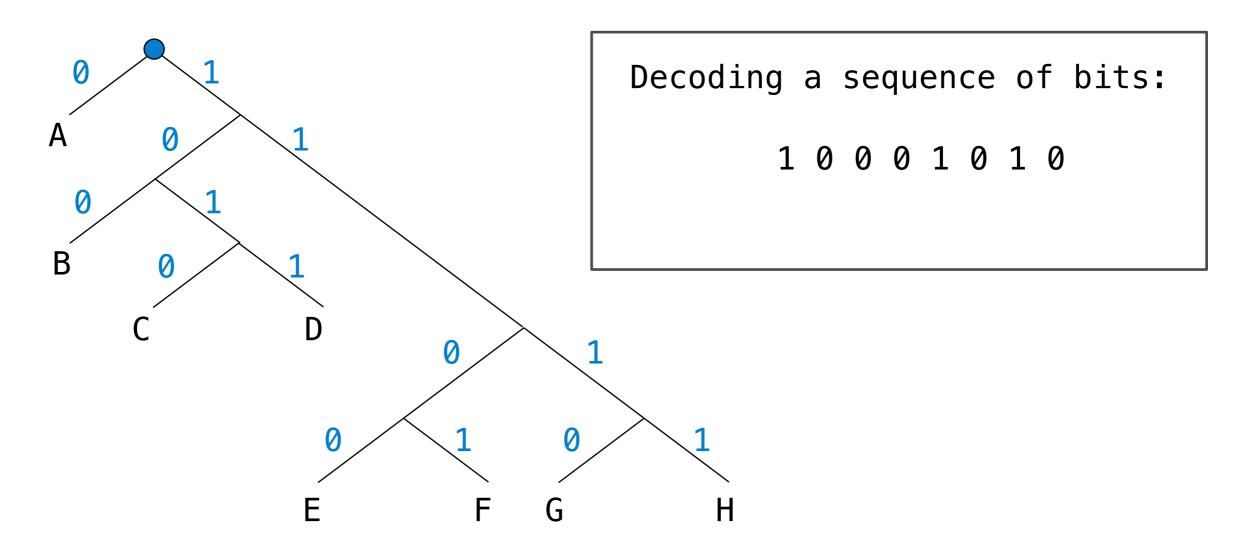

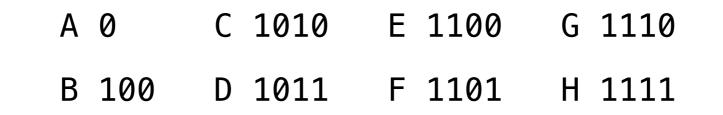

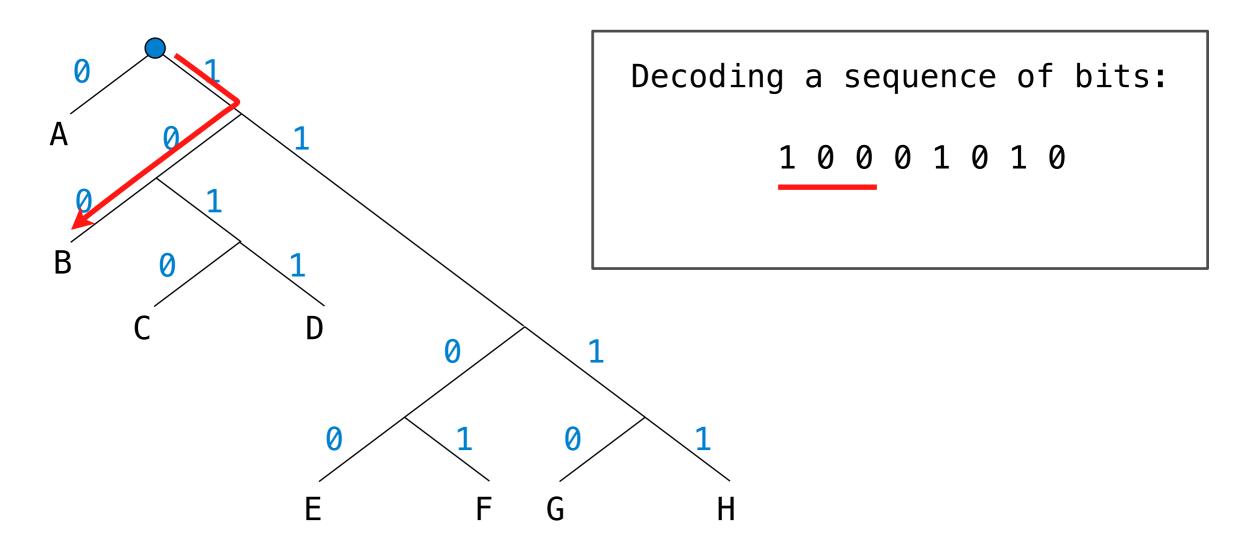

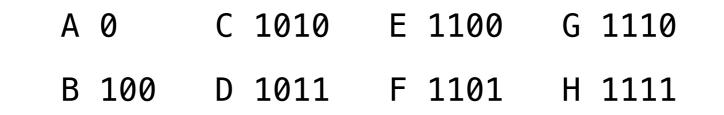

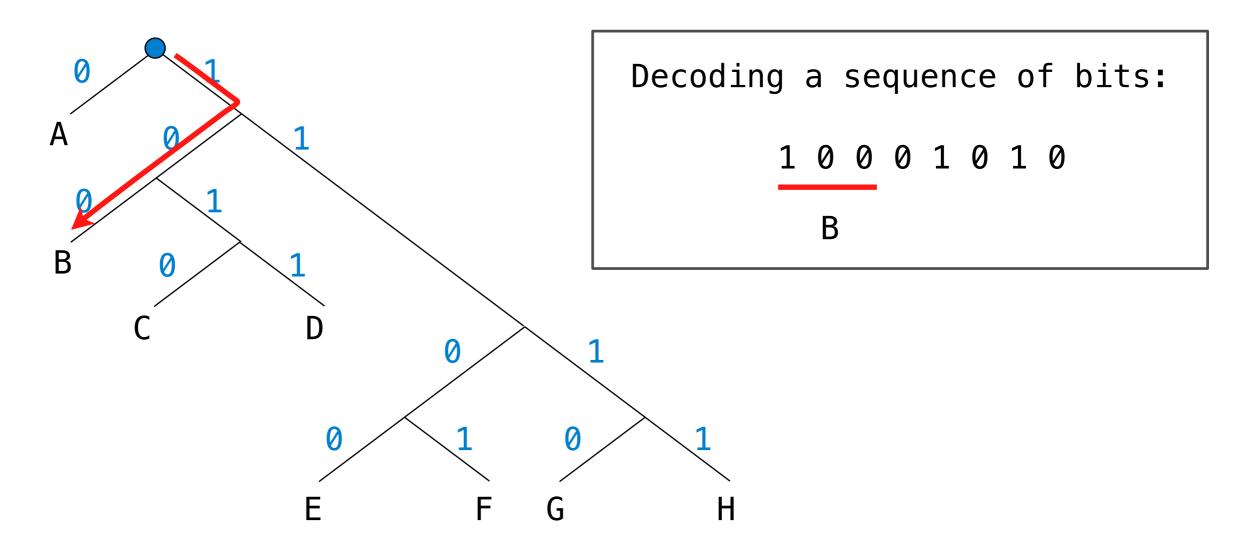

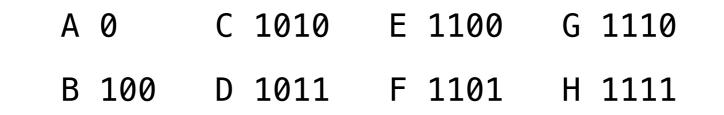

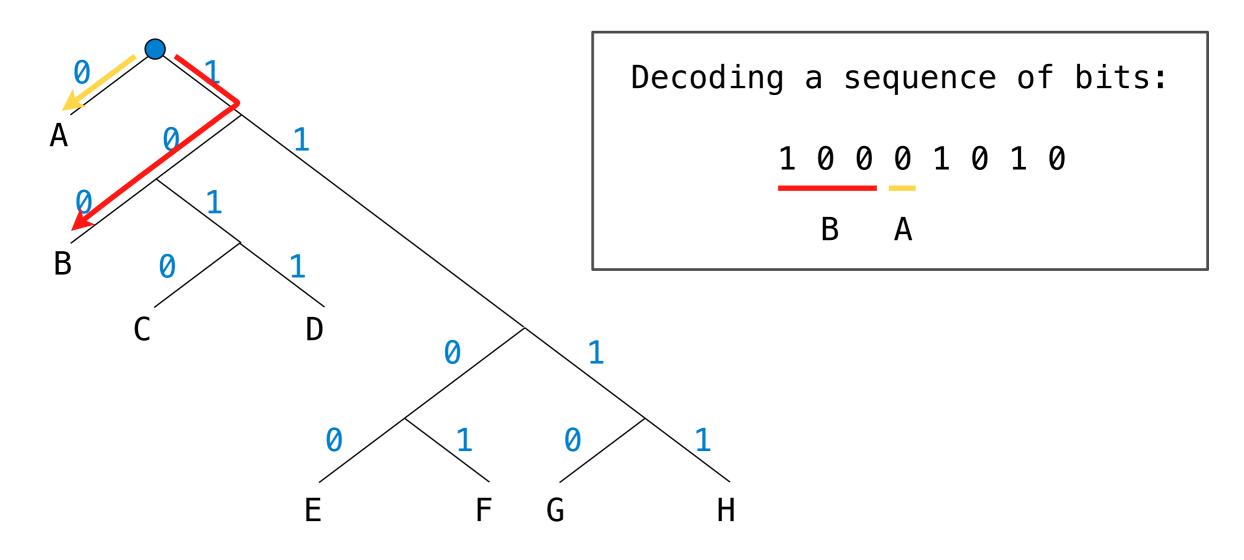

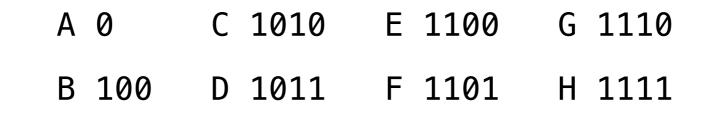

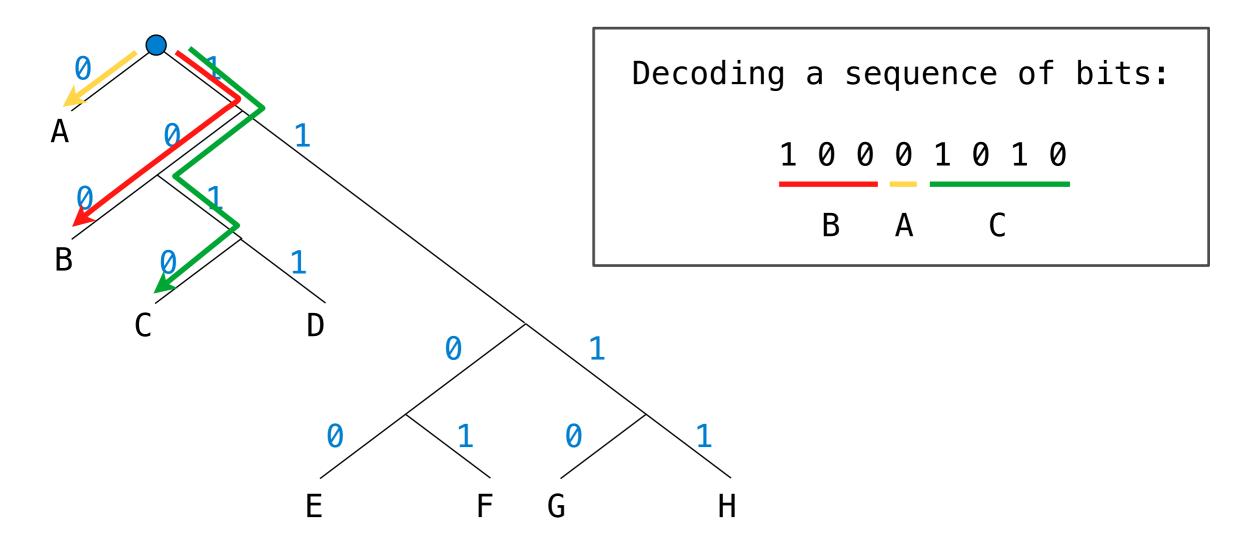